Министерство образования и науки Российской Федерации Федеральное государственное бюджетное образовательное учреждение высшего профессионального образования Петрозаводский государственный университет Математический факультет Кафедра информатики и математического обеспечения

Отчет по дисциплине «Верификация ПО»

# Тестирование геоинформационного сервиса «GeTS»

Выполнил: студент 6 курса группы 22609 Н. В. Давыдовский

*подпись*

Преподаватель: к.ф.-м.н., доцент К. А. Кулаков Итоговая оценка:

*подпись*

Петрозаводск

# **Содержание**

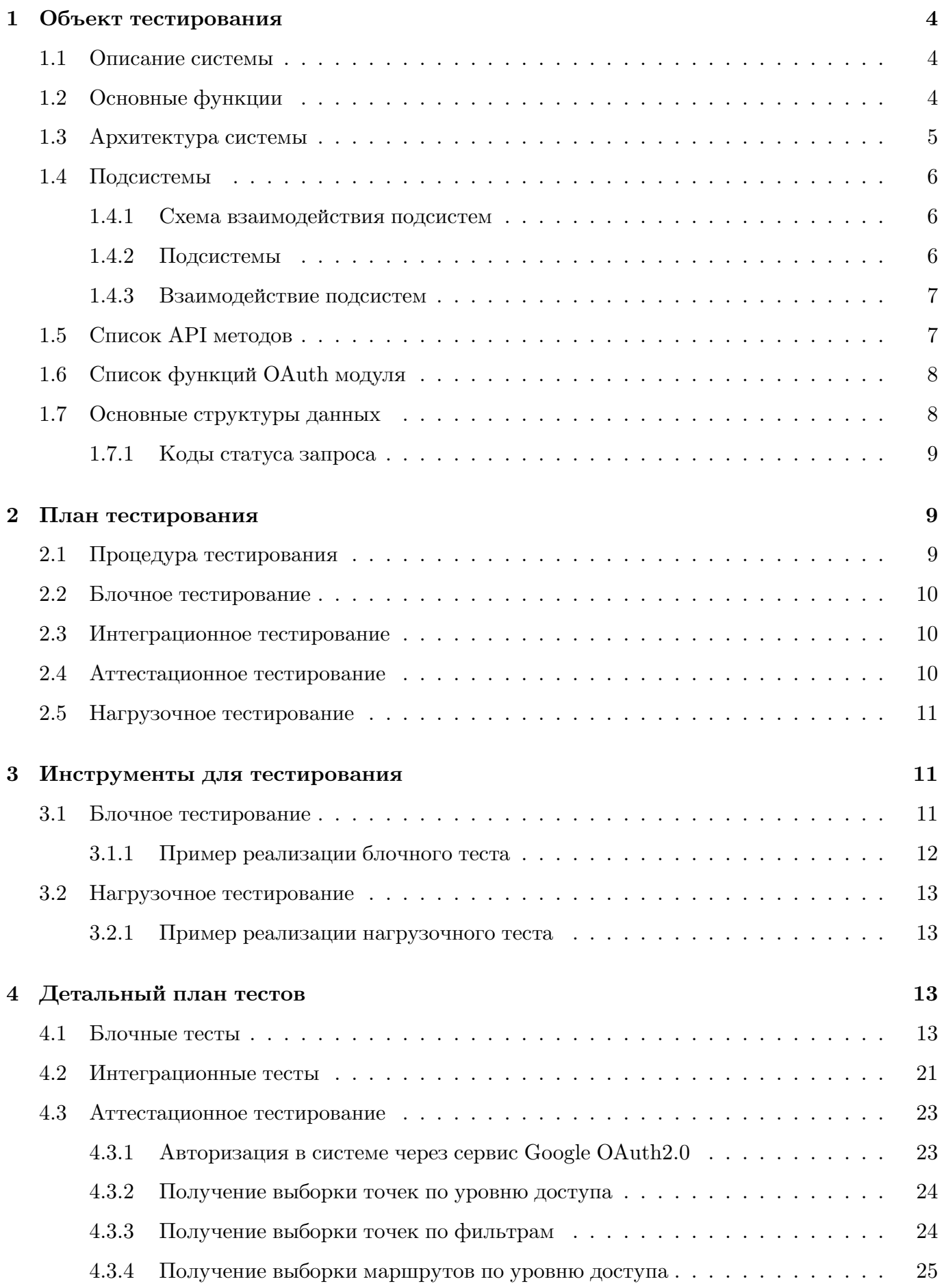

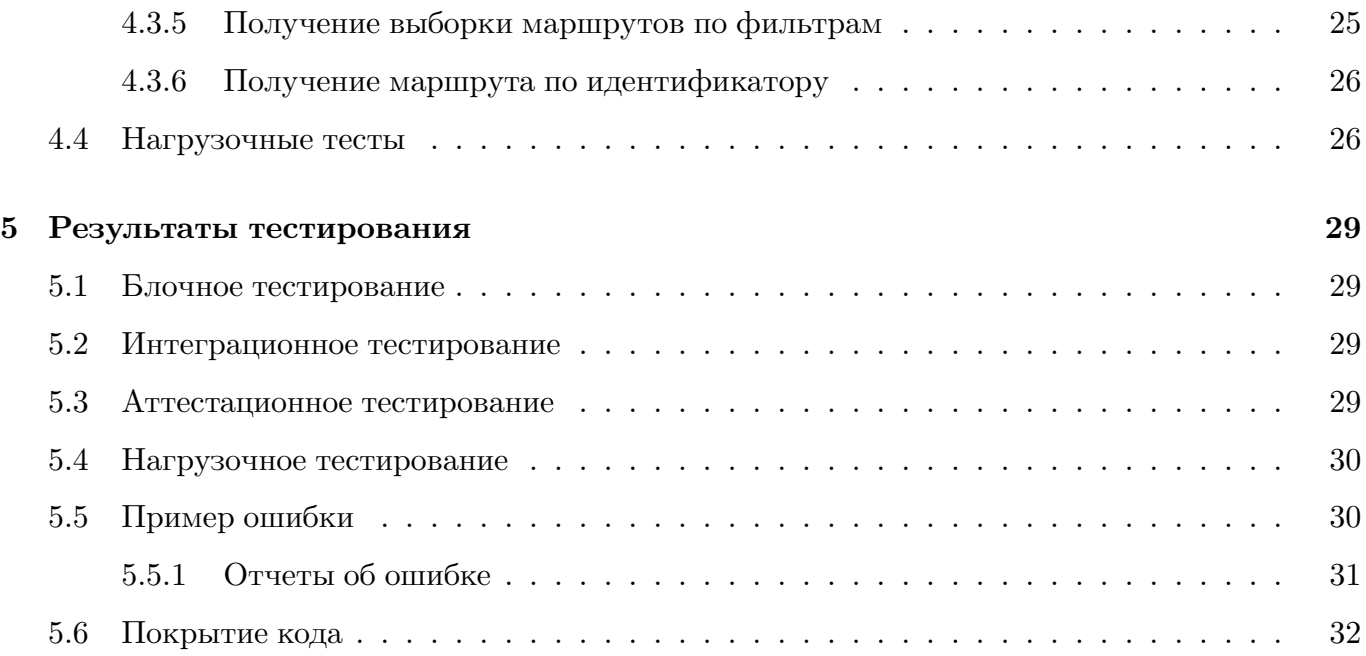

# **1 Объект тестирования**

## **1.1 Описание системы**

Система представляет из себя веб-сервис промежуточного уровня для платформы geo2tag, где geo2tag будет использоваться в качестве хранилища геоданных. Разрабатываемый сервис планируется использовать в приложениях, ориентированных на e-туризм.

Основные цели проекта:

- 1. реализация возможности разбиения точек на тематические категории (кафе, кинотеатры, магазины и т.д.);
- 2. реализация возможности построения туристических маршрутов и их хранения в системе;
- 3. поддержка получения геоданных, находящихся внутри некоторой области (полигоне).

# **1.2 Основные функции**

Ниже представлен список основных функций системы.

- Получение точек по координатам и радиусу и/или категории.
- Поддержка туристических маршрутов.
- Поддержка категорий точек.
- Взаимодействие с клиентами посредством API.
- Поддержка публичных запросов (без авторизации).
- Авторизация с использованием OAuth2.
- Разделение аккаунтов на администраторские и обычные.
- Механизмы поддержки туроператоров.
- Использование языка разметки KML в качестве формата ввода/вывода геоданных.

# **1.3 Архитектура системы**

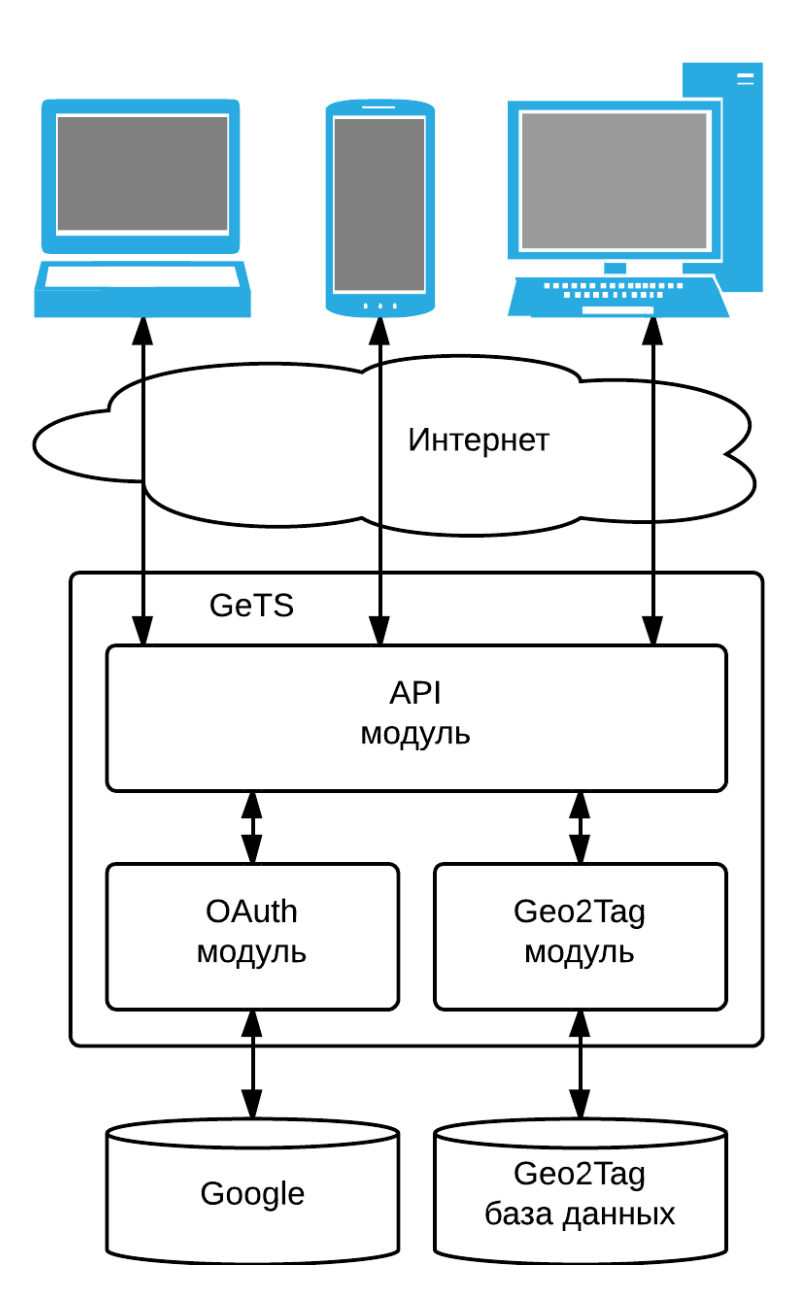

Рис. 1: Высокоуровневая архитектура

- Geo2Tag платформа для хранения геоданных
- Geo2Tag e-Tourism Service (GeTS) разрабатываемый сервис
- Google предоставляет платформу для авторизации пользователей через OAuth 2.0
- Интернет среда передачи данных

## **1.4 Подсистемы**

#### **1.4.1 Схема взаимодействия подсистем**

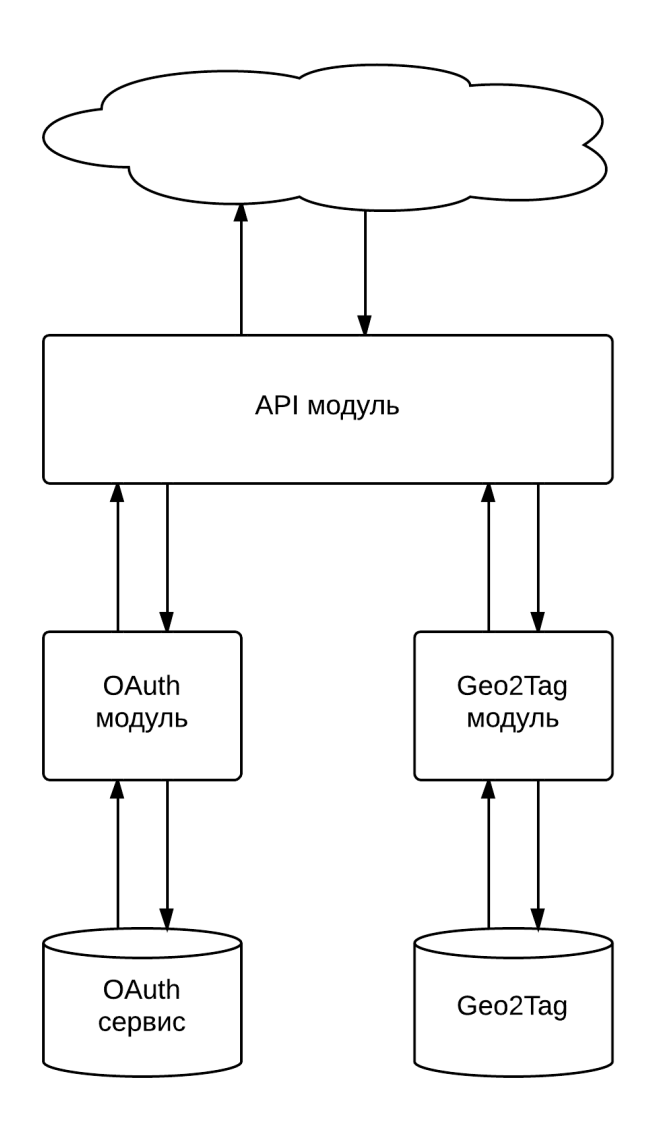

Рис. 2: Проект подсистем

#### **1.4.2 Подсистемы**

Далее рассматриваются функции, который выполняют отдельные модули (подсистемы).

- **API модуль** выполняет функции обработки запросов и составления ответов для клиентов Состоит из набора PHP сценариев, каждый сценарий соответствует определенному API запросу. Будет подвержен тестированию, так как является основным модулем, обеспечивающим все функциональные требования системы.
- **OAuth модуль** выполняет функцию авторизации, с использованием сторонних сервисов, по технологии Open Auth 2.0. Будет подвержен тестированию, так как обеспечивает авторизацию пользователей в системе.

• **Geo2Tag модуль** - выполняет функцию обращения к платформе Geo2Tag. Не будет подвержен тестированию, так как обеспечивает только дополнительную функциональность.

#### **1.4.3 Взаимодействие подсистем**

Далее рассматривается характер взаимодействия между отдельными модулями.

- **Взаимодействие API и OAuth модулей** происходит обмен авторизационными данными. Клиент через API метод передает данные для авторизации на сервисе, OAuth модуль, получив эти данные, проходит авторизацию на сервисе и в ответ, через API модуль, отправляет клиенту auth token. Передача происходит через внутренние структуры данных.
- **Взаимодействие OAuth модуля и OAuth сервиса** OAuth модуль перенаправляет, полученные от API модуля данные пользователя, на сервис. В ответ сервис отсылает данные о статусе авторизации. Передача происходит по протоколу HTTP.
- **Взаимодействие API и Geo2Tag модулей** происходит обмен геоданными. Клент делает запрос на выборку геоданных, через API метод. API модуль разбирает запрос и передает данные в виде внутренней структуры модулю Geo2Tag. Модуль Geo2Tag делает запрос к Geo2Tag и передает ответ к API модулю. Передача происходит через внутренние структуры данных.
- **Взаимодействие Geo2Tag модуля и платформы Geo2Tag** Geo2Tag модуль формирует запрос к платформе Geo2Tag и далее перенаправляет ответ API модулю. Передача происходит по протоколу HTTP.

## **1.5 Список API методов**

Ниже приведен список API методов для взаимодействия с системой. Все указанные методы реализованы в модуле API.

- **addPoint** добавление точки в систему.
- **loadPoints** загрузка точек.
- **updatePoint** редактирование точки.
- deletePoint удаление точки.
- **loadTracks** загрузка маршрутов.
- **createTrack** создание/редактирование маршрута.
- **removeTrack** удаление маршрута.
- **userLogin** авторизация.

# **1.6 Список функций OAuth модуля**

Далее приведен список функций входящих в OAuth модуль.

- **boolean auth** is public token(\$token) проверка является ли токен публичным.
- string auth extract sub token(\$token) извлечение саб-токена.
- string auth get geo2tag login(void) получение geo2tag логина, установленного в текущей сессии.
- **void auth** set token(\$token) установка заданного токена в сессию.
- **string auth\_get\_google\_token(void)** получение приватного токена, установленного в текущей сессии.

## **1.7 Основные структуры данных**

- **Публичный токен** строка, содержащая токен для аутентификации на сервисе. Первые два символа строки должны быть "p:". Недоступен для клиента. Пример: **p:1/BiX9fk-W8nOtgyf6SDntmjG6RdC2qugd6DNEK6Sw-4I**.
- **Приватный токен** строка, содержащая токен для аутентификации на сервисе. Первые два символа строки должны быть "g:". Передается клиенту. Пример: **g:1/BiX9fk-W8nOtgyf6SDntmjG6RdC2qugd6DNEK6Sw-4I**.
- **Саб-токен** строка, содержащая часть токена без первый двух символов.
- **Запрос к системе** представляет из себя XML файл со следующей структурой:

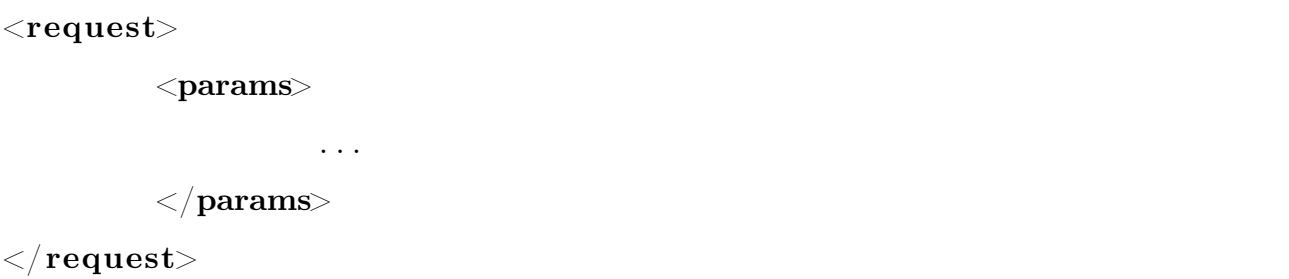

, где вместо «...» подставляются специфичные для конкретного запроса XML-теги.

• Ответ системы - представляет из себя XML файл со следующей структурой:

```
<response><status>\langle \text{code}\rangle \ldots \langle \langle \text{code}\rangle\langlemessage>...\langle/message>
               \mathopen{<}/\mathbf{status}\mathclose{>}<content>\alpha content
</response>
```
, где  $<$ code/> - содержит код статуса запроса,  $<$ message/> - содержит дополнительные сведения о запросе (коды и текст сообщений приведен ниже),  $\langle$  content  $\rangle$  - coдержит данные, запрашиваемые пользователем (содержание специфично для каждого конкретного запроса).

#### 1.7.1 Коды статуса запроса

Коды статуса запроса:

- $\bullet$  0 запрос выполнен успешно;
- 1 произошла ошибка при выполнении запроса;
- 2 требуется перенаправление запроса.

#### План тестирования  $\mathbf{2}$

#### $2.1$ Процедура тестирования

Основные положения процедуры проведения тестирования:

- 1. в рамках курса «Верификация ПО», тестирование будет проведено один раз, то есть без повторного проведения после исправления найденных ошибок;
- 2. процедура тестирования будет остановлена, только в случае нахождения блокирующих ошибок;
- 3. тестирование будет проводится автором данного отчета, без привлечения других лиц;

4. процедура тестирования будет признана выполненной успешно, если в ходе проведения не будет найдено блокирующих или критических ошибок.

## **2.2 Блочное тестирование**

Первый вид тестирования, которому будет подвержена система, будет блочное тестирование. Данный вид тестирования будет применен к некоторым функциям из модулей API и OAuth. Список функций для тестирования.

- **Модуль API:**
	- 1. addPoint;
	- 2. loadPoints;
	- 3. loadTracks;
	- 4. loadTrack;
	- 5. userLogin.

### • **Модуль OAuth:**

- 1. auth is public token;
- 2. auth extract sub token.
- 3. auth\_get\_geo2tag\_login;
- 4. auth set token;
- 5. auth get google token.

Детальное описание функций можно найти в разделе 1.

## **2.3 Интеграционное тестирование**

Второй этап - интеграционное тестирование. Будет проверяться интеграция модулей API и OAuth, протестированных блочно, на предыдущем этапе. Интегрироваться модули будут по принципу использования функций из OAuth модуля в функциях модуля API.

### **2.4 Аттестационное тестирование**

Аттестация системы будет производится по следующим высокоуровневым функциям:

1. Авторизация в системе через сервис Google OAuth2.0.

- 2. Получение выборки точек по уровню доступа:
	- публичные точки;
	- приватные точки.
- 3. Получение выборки точек по фильтрам:
	- фильтр по категории;
	- фильтр по географическим координатам и радиусу;
	- фильтр по географические координатам, радиусу и категории.
- 4. Получение выборки маршрутов по уровню доступа:
	- публичные маршруты;
	- приватные маршруты.
- 5. Получение выборки маршрутов по фильтрам:
	- без фильтров;
	- фильтр по категории.
- 6. Получение маршрута по идентификатору.

## **2.5 Нагрузочное тестирование**

Третий этап - нагрузочное тестирование. Данный вид тестирования будет проводится на системе, развернутой на web-сервере.

Для того, чтобы провести нагрузочные тесты нужно,определить модель нагрузки.

Модель нагрузки:

1. Ответ от системы, для любого запроса, не должен превышать 2-х минут.

Тестируемые функции:

- 1. addPoint;
- 2. loadPoints;
- 3. loadTracks;
- 4. loadTrack.

# **3 Инструменты для тестирования**

## **3.1 Блочное тестирование**

Так как весь исходный код модулей написан на языке PHP, то для блочного тестирования будет использоваться инструмент PHPUnit в связке NetBeans IDE.

#### 3.1.1 Пример реализации блочного теста

Для того, чтобы реализовать блочный тест PHPUnit с помощью NetBeans IDE нужно, в заголовочном комментарии к тестируемой функции добавить ключевое слово @asset и параметры теста.

Рассмотрим пример для функции auth is public token.

```
\langle?php
/**
 * @assert ('p:some string') = true
 * @param string $gets token
 * @return boolean
 \astpublic static function auth is public token ($gets token) {
        return substr compare ($gets token, 'p:', 0, 2) = 0;
\}?
```
В данном случае функция будет тестироваться с входным параметром **p:some** string, а ожидаемый результат выполнения функции будет true.

Далее, нужно запустить генерацию тестов на основе исходно кода. Для написанного выше описания теста сгенерируется следующий блочный тест PHPUnit.

#### $\langle$ ?php

```
class Auth Module TestingTest extends PHPUnit Framework TestCase {
    protected $object;
    /*** Sets up the fixture, for example, opens a network connection.
     * This method is called before a test is executed.
     \ast /
    protected function setUp() {
        $this \rightarrow object = new</math> Author Module Testing;\}
```

```
/*** Generated from @assert ('p:some string') = true.
     * @covers Auth Module Testing::auth is public token
     \ast /
    public function testAuth is public token() {
         $this \rightarrow assertTrueAuth Module Testing::auth is public token (
                           'p:some string'
                     \lambda);\}\}?
```
#### Нагрузочное тестирование  $3.2$

Для нагрузочных тестов будет использоваться инструмент Apache JMeter.

#### 3.2.1 Пример реализации нагрузочного теста

Для того, чтобы создать нагрузочный тест в Apache JMeter нужно, создать HTTP Request с необходимыми параметрами и, сопутствующими запросу, данными.

Пример для функции addPoint.

#### Детальный план тестов  $\overline{\mathbf{4}}$

#### $4.1$ Блочные тесты

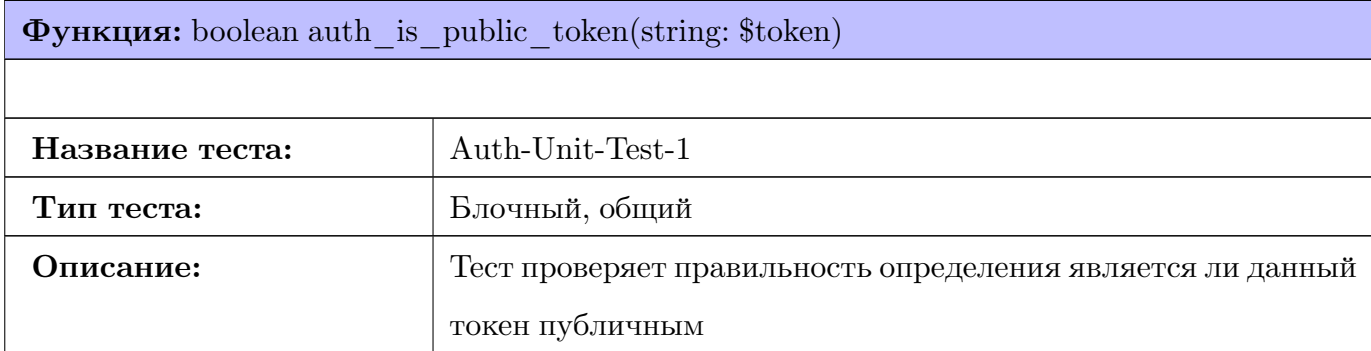

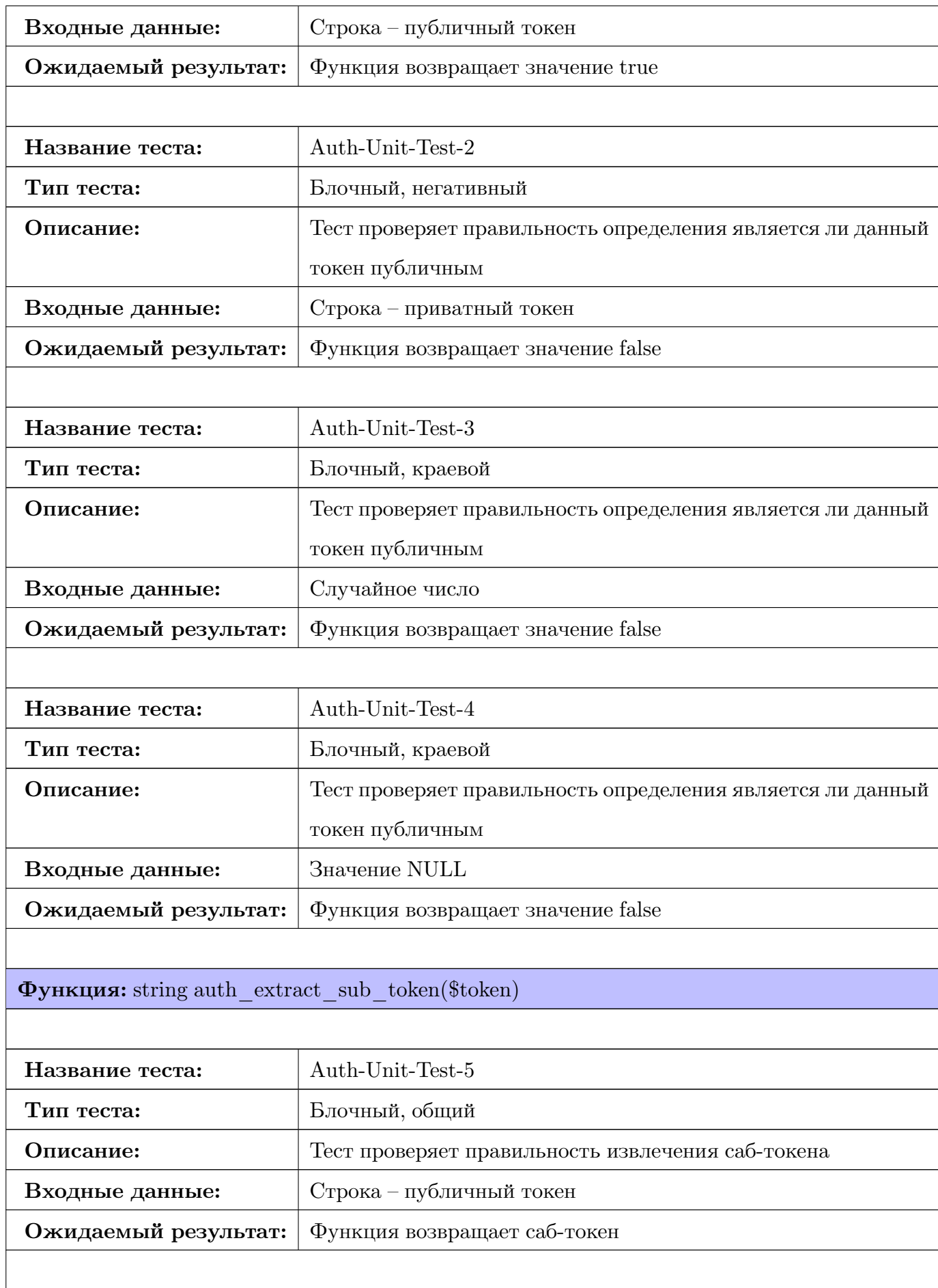

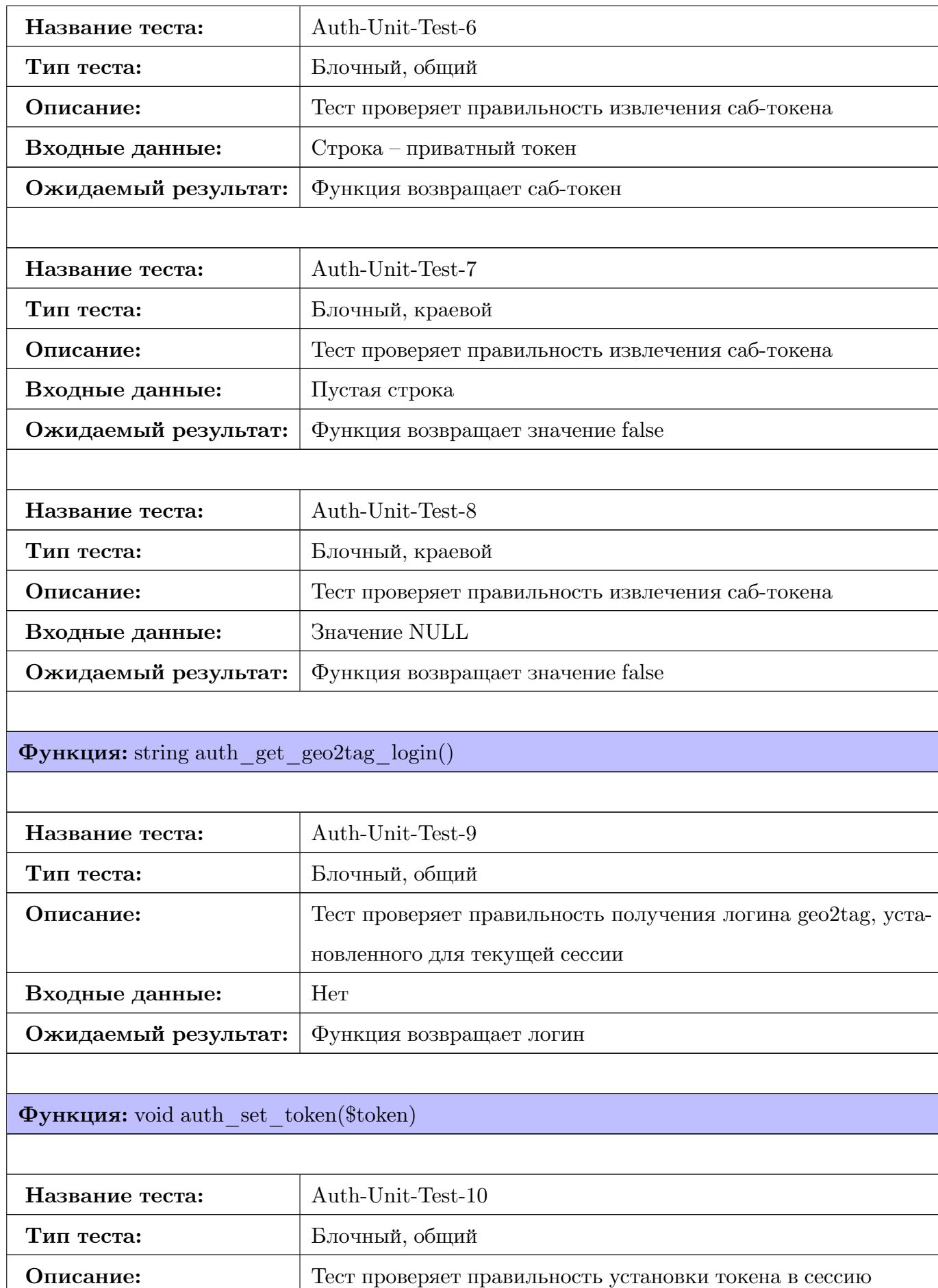

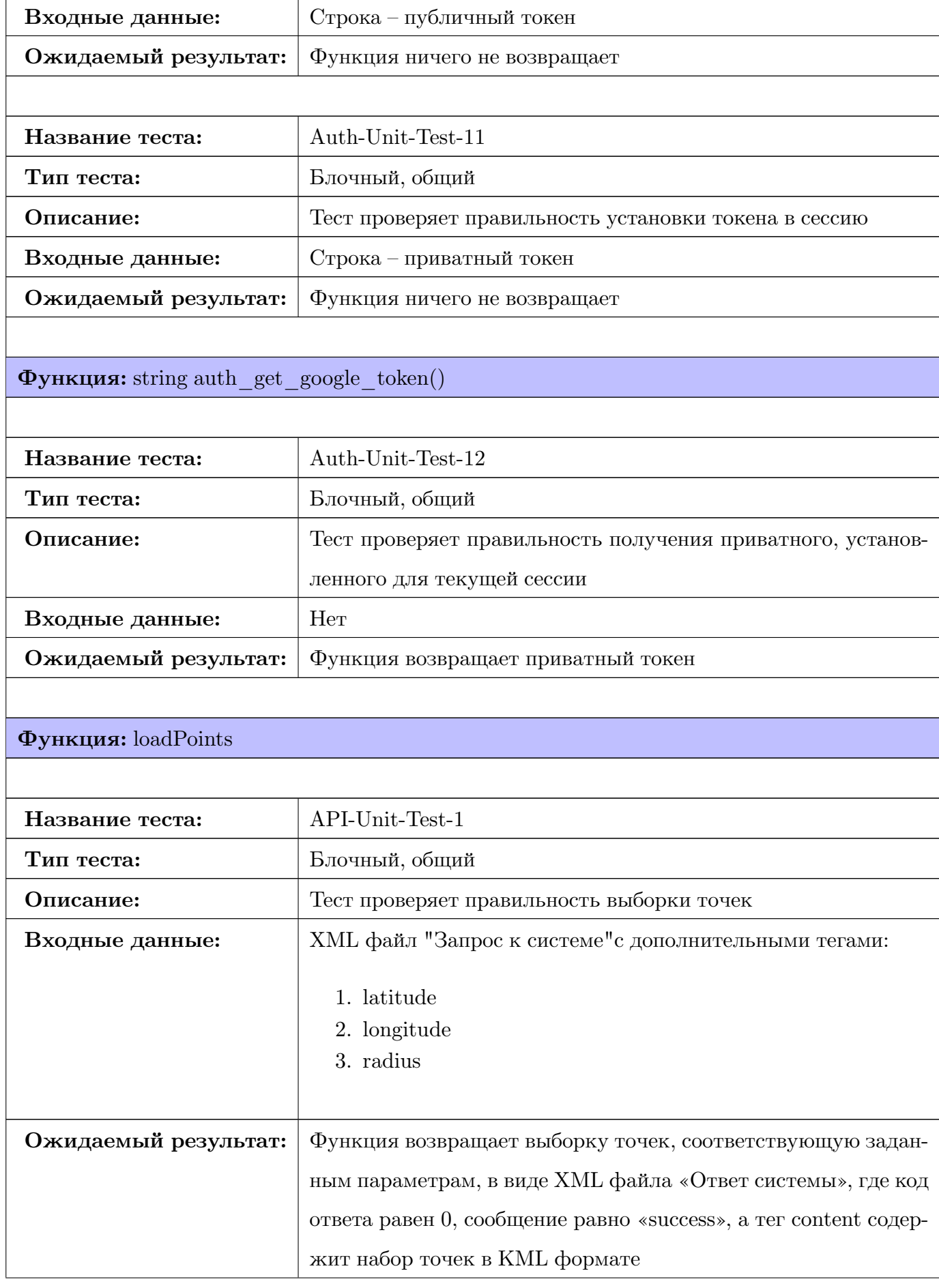

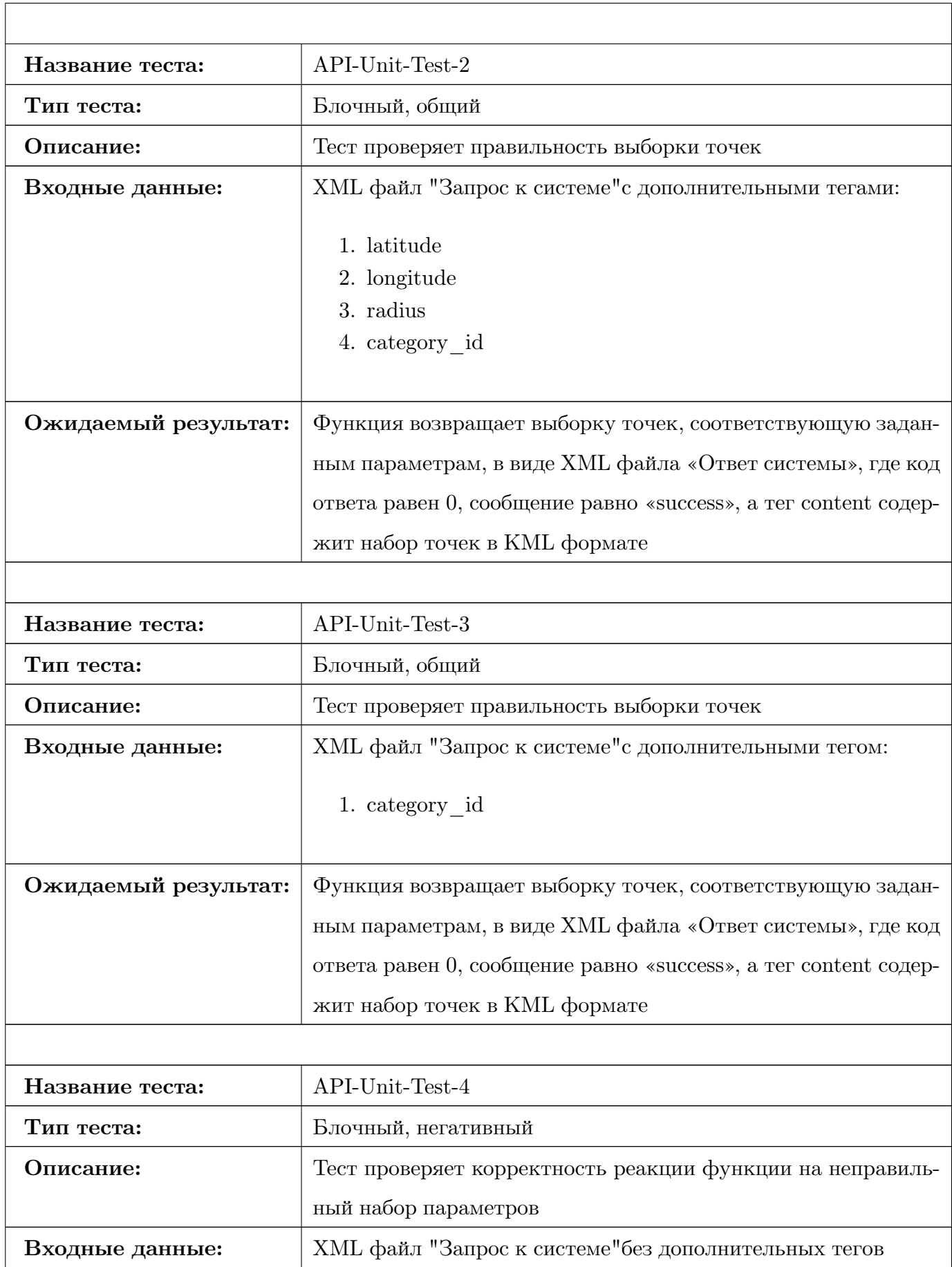

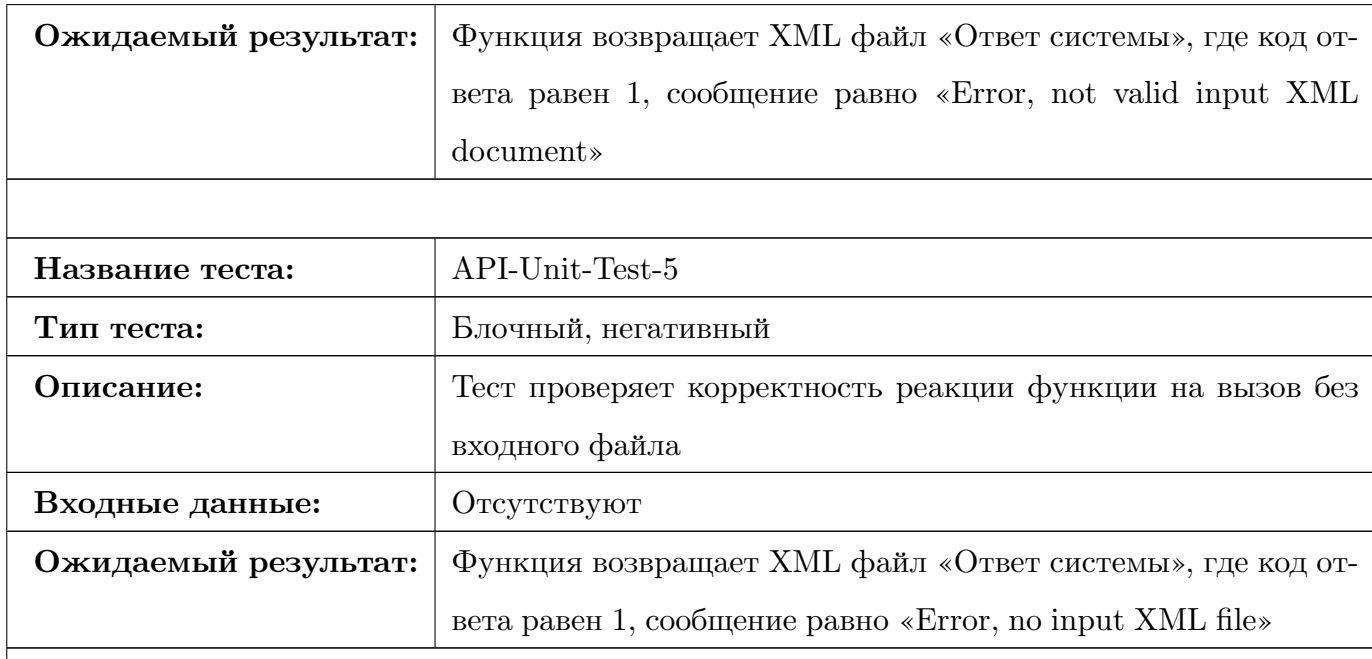

## **Функция:** addPoint

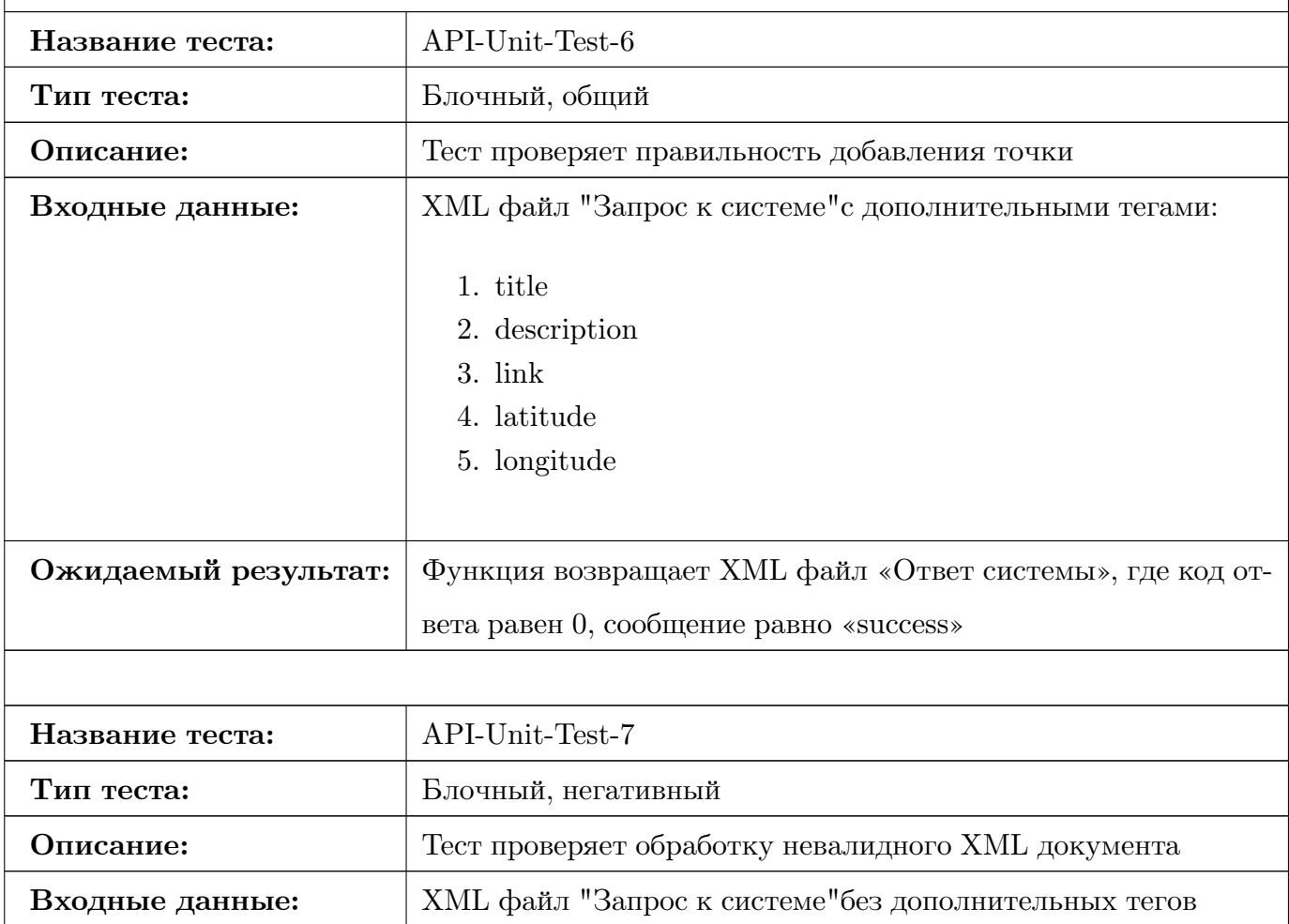

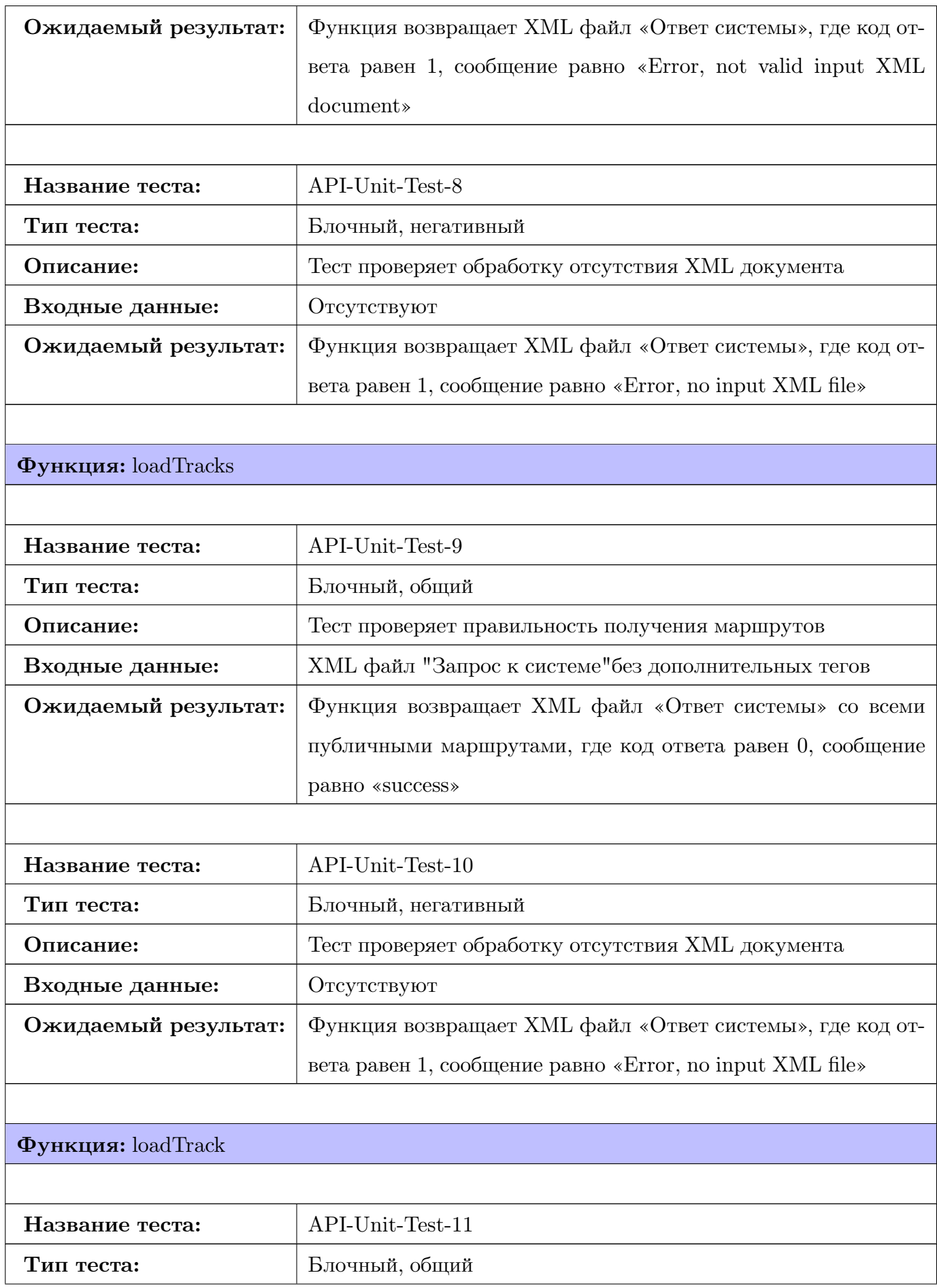

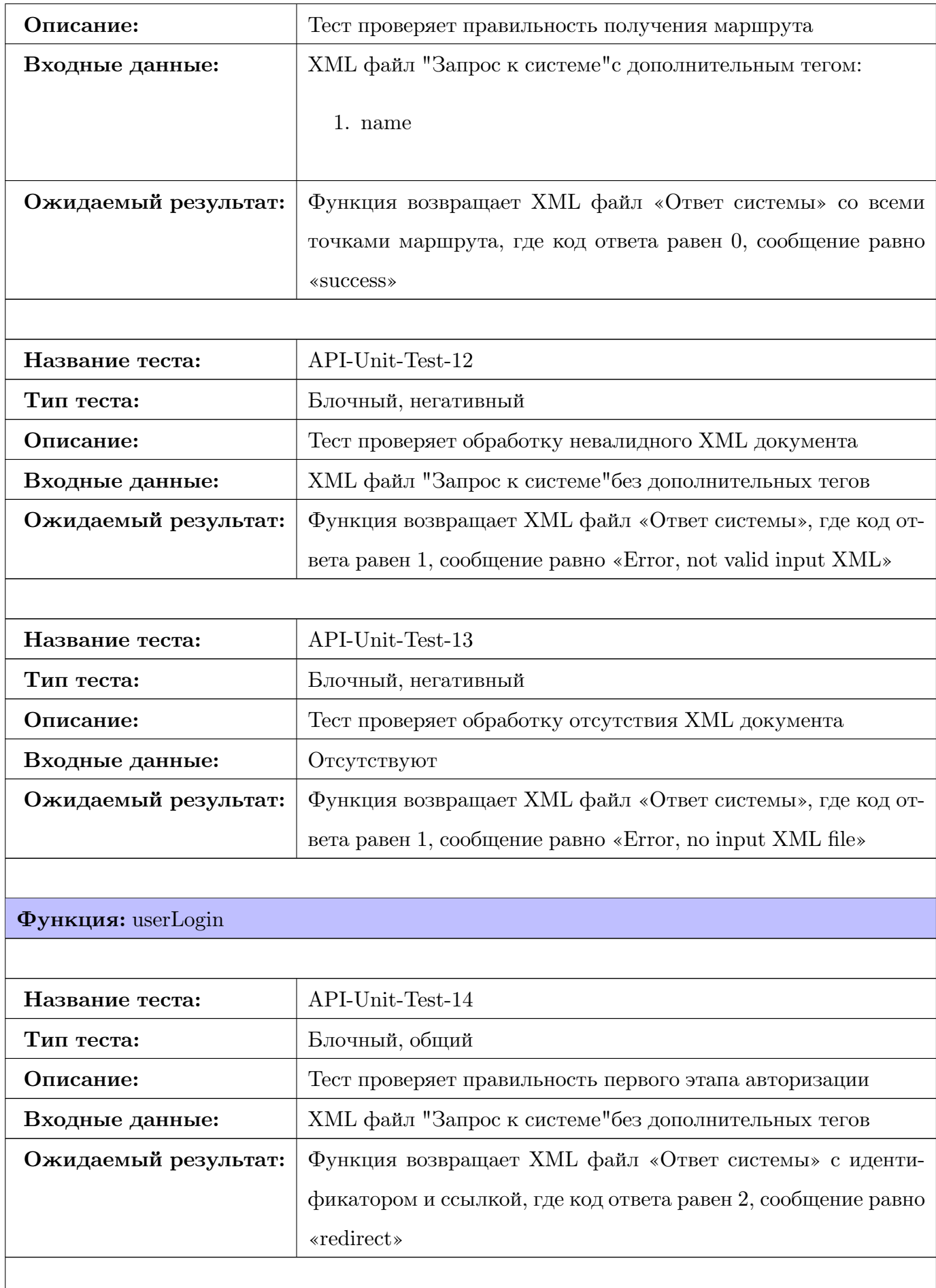

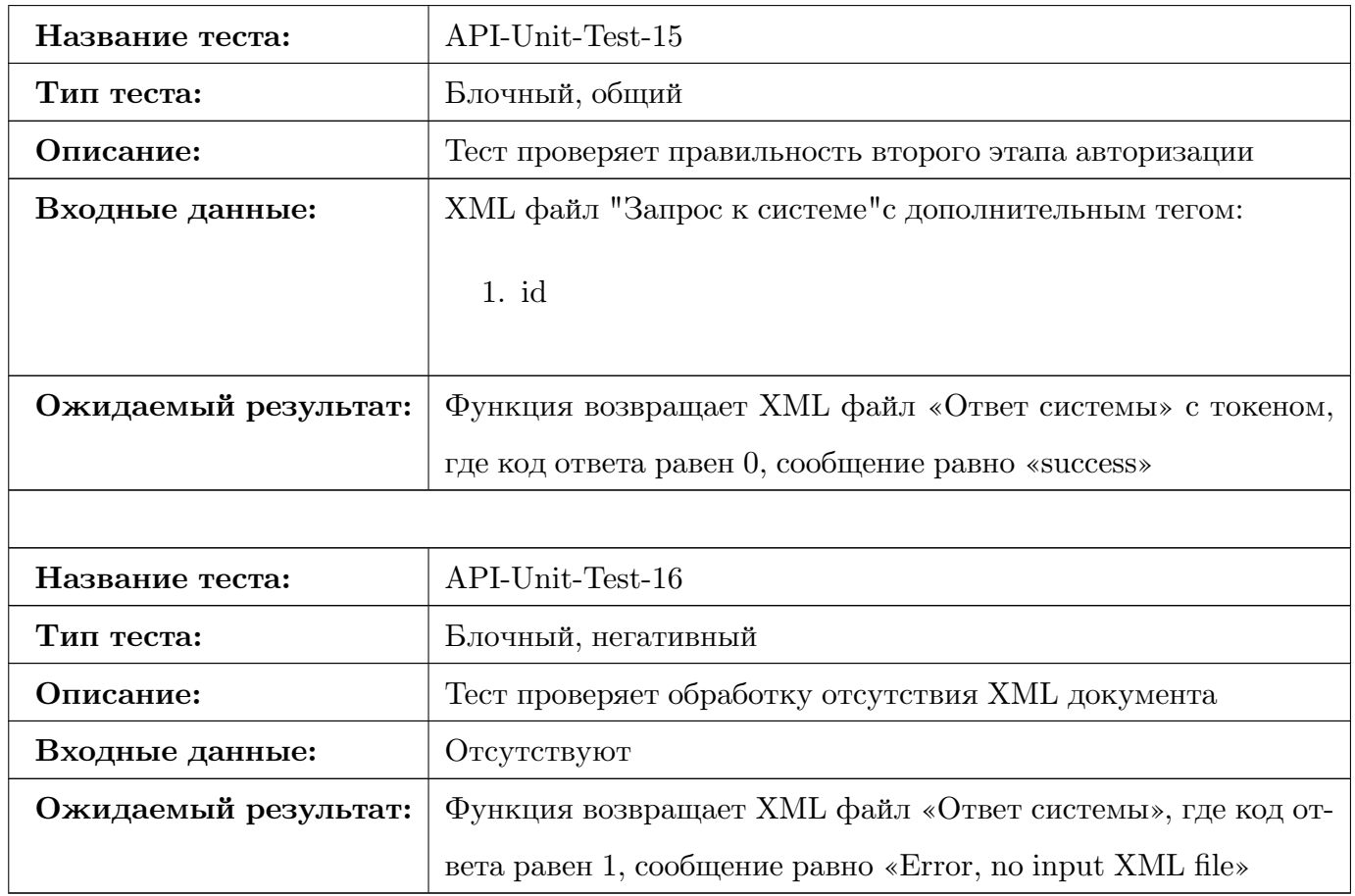

# 4.2 Интеграционные тесты

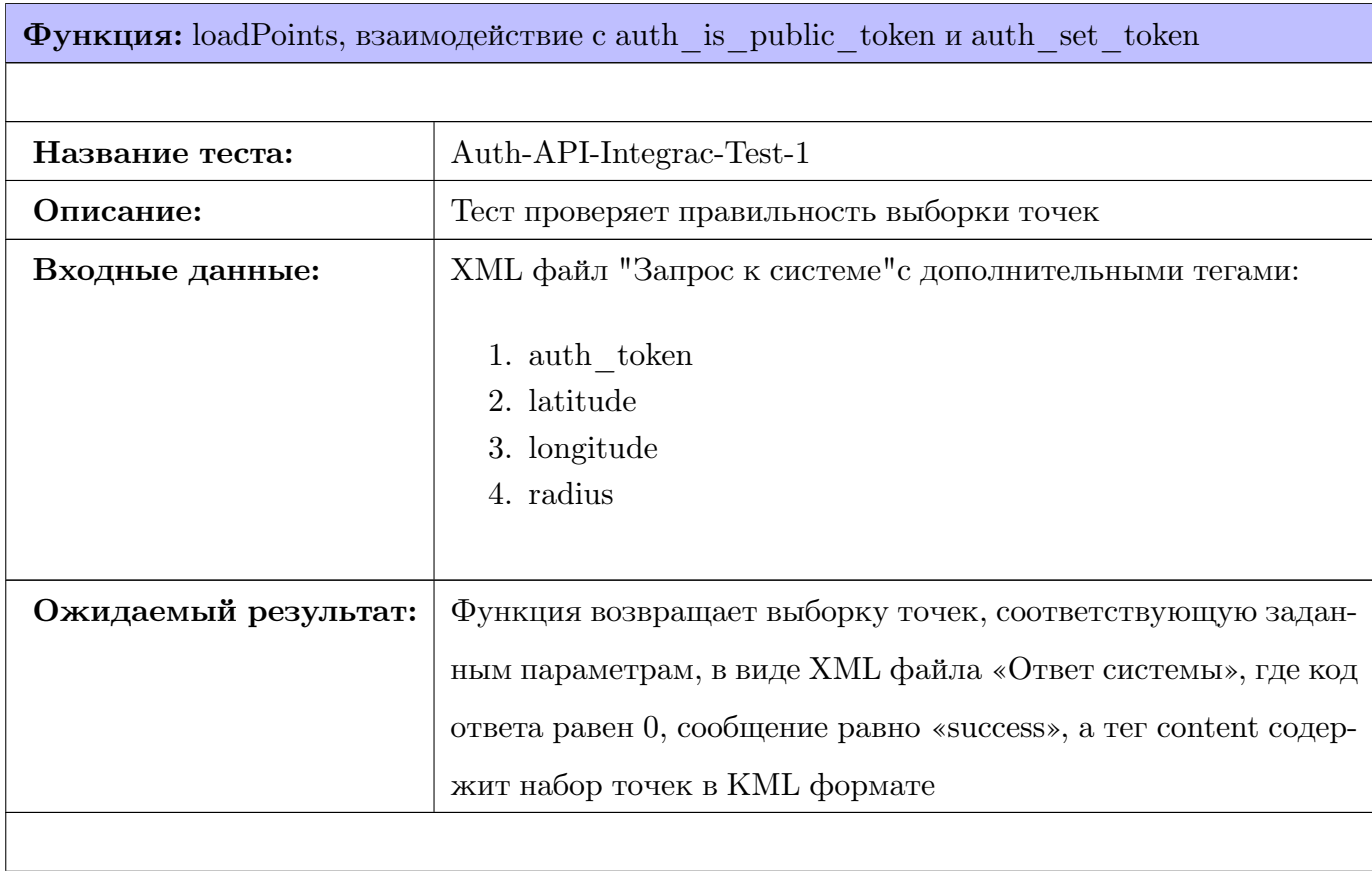

**Функция:** addPoint, взаимодействие с auth\_is\_public\_token и auth\_set\_token

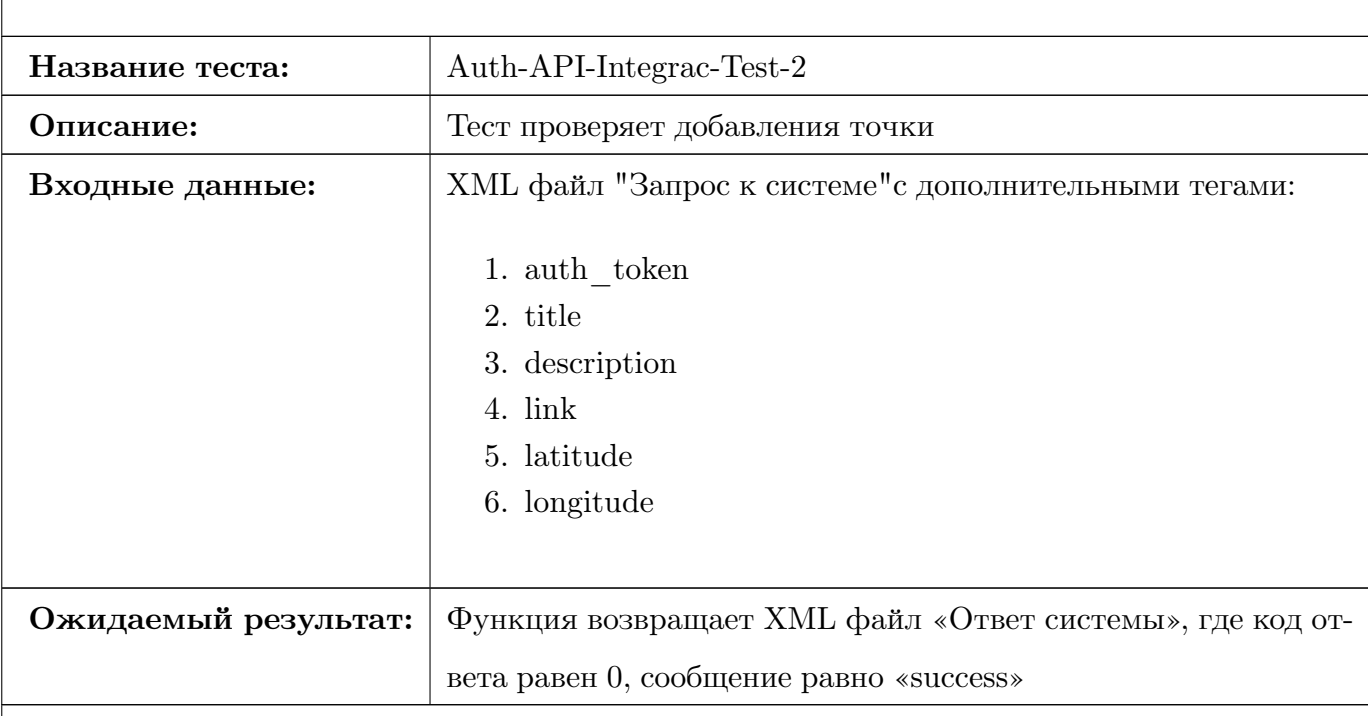

# **Функция:** loadTracks, взаимодействие с auth\_is\_public\_token и auth\_set\_token

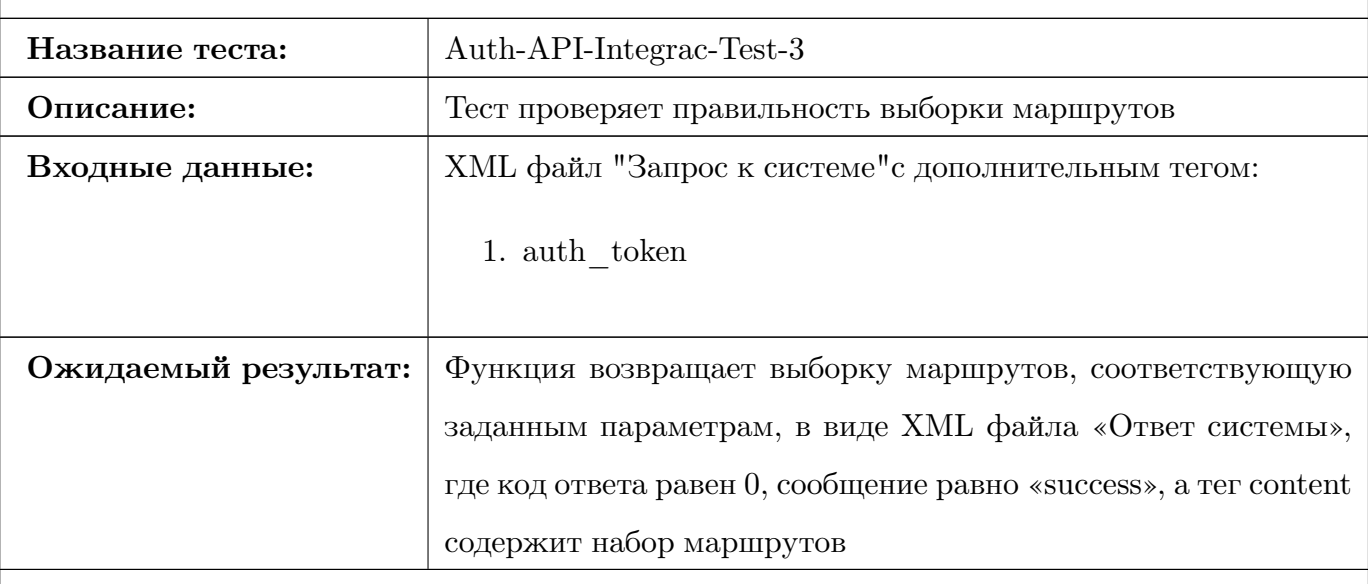

**Функция:** loadTrack, взаимодействие с auth\_is\_public\_token и auth\_set\_token

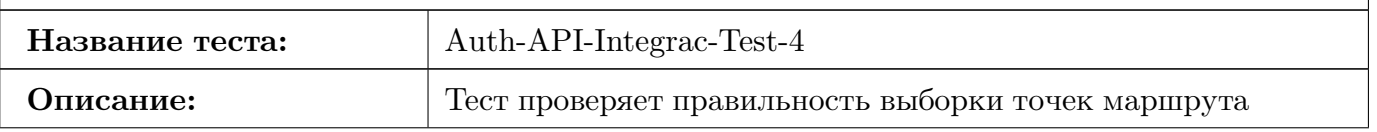

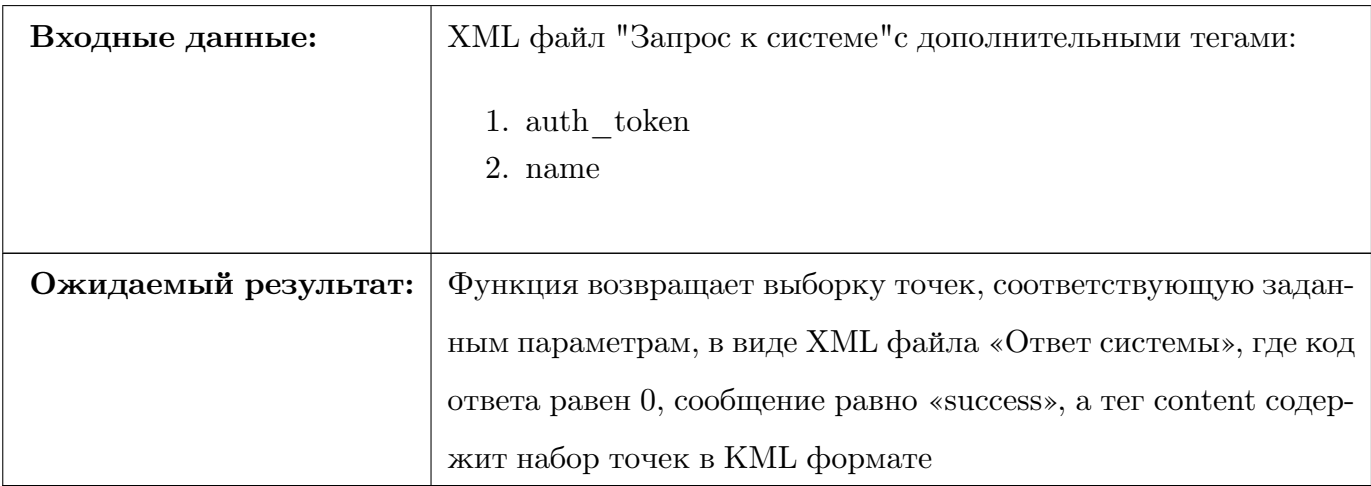

 $\Phi$ ункция: userLogin, взаимодействие с auth is public token и auth set token

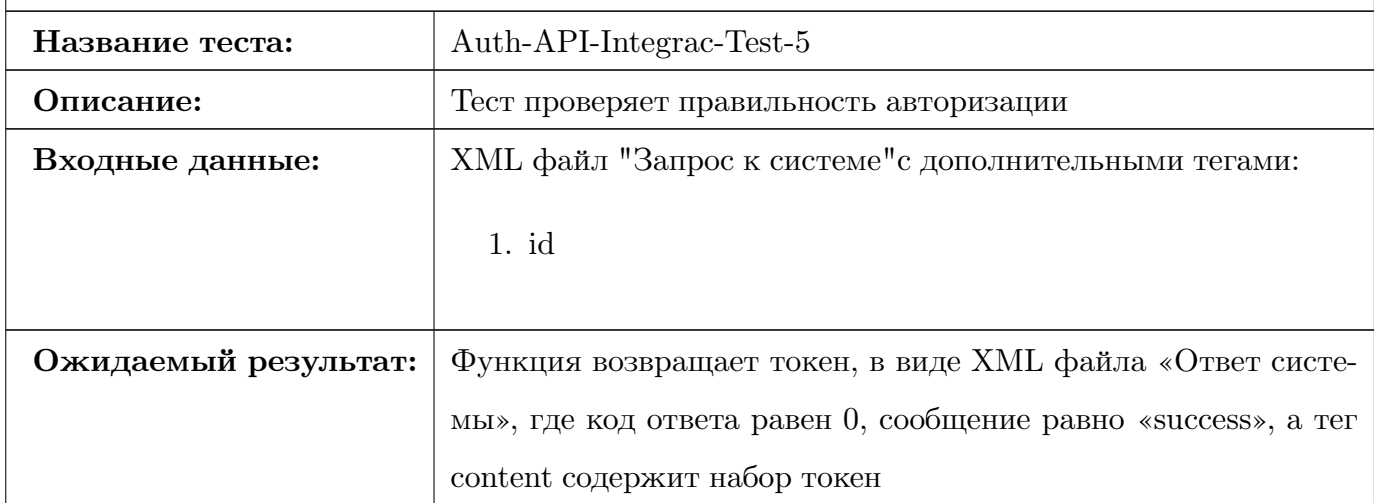

#### $4.3$ Аттестационное тестирование

Обозначения:

- «Клиент» любое программное обеспечение, вступающее во взаимодействие с системой, по средствам методов АРІ.
- Набор методов АРІ представляет из себя внешний интерфейс системы.

#### 4.3.1 Авторизация в системе через сервис Google OAuth2.0

- 1. «Клиент» отправляет пустой «Запрос системе» методу userLogin.
- 2. Метод генерирует идентификатор и ссылку для авторизации и отсылает их в ответ «Клиенту».
- 3. «Клиент», пользуясь полученной ссылкой, проходит авторизацию в Google.

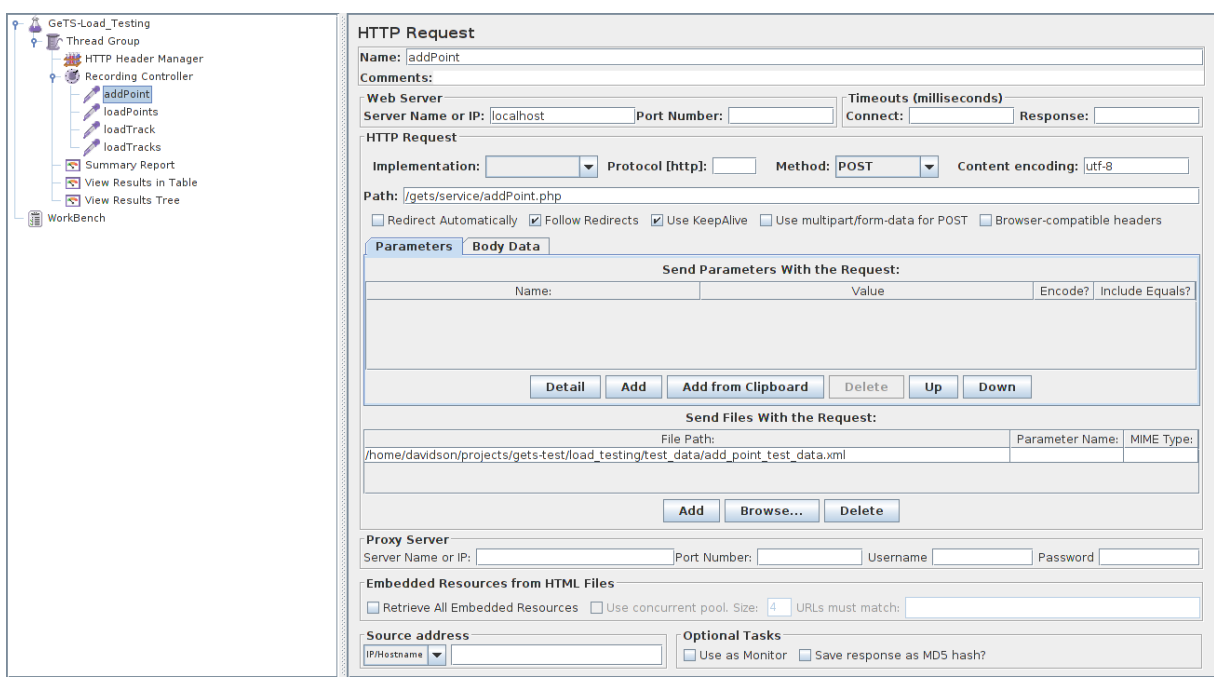

- 4. «Клиент» делает повторный «Запрос системе» методу **userLogin**, с полученным ранее идентификатором.
- 5. Метод возвращает «Клиенту» приватный токен.

#### **4.3.2 Получение выборки точек по уровню доступа**

Публичные точки:

- 1. «Клиент» отправляет «Запрос системе» методу **loadPoints**, без тега auth\_token и любыми фильтрами.
- 2. Метод возвращает «Клиенту» выборку всех публичных точек, соответствующих заданным фильтрам.

Приватные точки:

- 1. «Клиент» отправляет «Запрос системе» методу **loadPoints**, с тегом auth\_token и любыми фильтрами.
- 2. Метод возвращает «Клиенту» выборку всех публичных и приватных точек, соответствующих заданным фильтрам.

## **4.3.3 Получение выборки точек по фильтрам**

Фильтр по категории:

1. «Клиент» отправляет «Запрос системе» методу **loadPoints**, с/без тега auth\_token и тегом category\_id.

2. Метод возвращает «Клиенту» выборку всех публичных/приватных точек, соответствующих заданной категории.

Фильтр по географическим координатам и радиусу:

- 1. «Клиент» отправляет «Запрос системе» методу **loadPoints**, с/без тега auth\_token и тегами latitude, longitude и radius.
- 2. Метод возвращает «Клиенту» выборку всех публичных/приватных точек, соответствующих заданной географической области.

Фильтр по географические координатам, радиусу и категории:

- 1. «Клиент» отправляет «Запрос системе» методу **loadPoints**, с/без тега auth\_token и тегами latitude, longitude, radius и category\_id.
- 2. Метод возвращает «Клиенту» выборку всех публичных/приватных точек, соответствующих заданной географической области и категории.

#### **4.3.4 Получение выборки маршрутов по уровню доступа**

Публичные маршруты:

- 1. «Клиент» отправляет «Запрос системе» методу **loadTracks**, без тега auth\_token.
- 2. Метод возвращает «Клиенту» выборку всех публичных маршрутов.

Приватные маршруты:

- 1. «Клиент» отправляет «Запрос системе» методу **loadTracks**, с тегом auth\_token.
- 2. Метод возвращает «Клиенту» выборку всех публичных и приватных маршрутов.

#### **4.3.5 Получение выборки маршрутов по фильтрам**

Без фильтра:

- 1. «Клиент» отправляет «Запрос системе» методу **loadTracks**, с/без тега auth\_token.
- 2. Метод возвращает «Клиенту» выборку всех публичных/приватных маршрутов.

Фильтр по категории:

- 1. «Клиент» отправляет «Запрос системе» методу **loadTracks**, с/без тега auth\_token и тегом category\_id.
- 2. Метод возвращает «Клиенту» выборку всех публичных/приватных маршрутов, соответствующих заданной категории.

### **4.3.6 Получение маршрута по идентификатору**

- 1. «Клиент» отправляет «Запрос системе» методу **loadTrack**, с/без тега auth\_token (в зависимости от трека) и тегом track\_name.
- 2. Метод возвращает «Клиенту» все точки заданного маршрута.

## **4.4 Нагрузочные тесты**

Сценарии:

1. Генерация 100 запросов к функции **loadPoint**. Содержимое запросов:

```
<request>
        <params>
                 <auth_token>
                          g: 1 /B8ywqIdL4TT3ZUaVNqpXiiglQVF7q3B
                          47WZ6−sVEwS0
                 </auth_token>
                 <lat itude>6 3. 8 4</ lat itude>
                 <longitude>3 4. 4 5</longitude>
                 <radius>63</radius>
        </params>
</request>
```
2. Генерация 100 запросов к функции **loadTracks**. Содержимое запросов:

```
<request>
        <params>
                 <auth_token>
                          g: 1 /B8ywqIdL4TT3ZUaVNqpXiiglQVF7q3B
                         47WZ6−sVEwS0
                 </auth_token>
        </params>
</request>
```
3. Генерация 100 запросов к функции **loadTrack**. Содержимое запросов:

```
<request>
        <params>
                 <auth_token>
                          g: 1 /B8ywqIdL4TT3ZUaVNqpXiiglQVF7q3B
                         47WZ6−sVEwS0
                 </auth_token>
                 <name>
                          t r+admin+Track Load Test addPoint
                         method+en\, US
                 </name>
        </params>
</request>
```
4. Генерация 100 запросов к функции **addPoint**. Содержимое запросов:

```
<request>
        <params>
                 <auth_token>
                           g: 1 /B8ywqIdL4TT3ZUaVNqpXiiglQVF7q3B
                          47WZ6−sVEwS0
                 </auth_token>
                 <channel>
                           t r+admin+Track Load Test addPoint
                          method+en_US
                 </channel>
                 <title>Point Load Test addPoint method
                 \langle \langle title\rangle<descr ipt ion>
                          You should see the HTTP requests
                          that were recorded, depending on
                          which URL Patterns you have included
                          and excluded
                 \langle description>
```
 $<$ **link** $>$ 

```
{\tt http://localhost/gets/service/addPoint.php}
```
 $\langle$  /  $\text{link}$ 

```
<lat itude>6 3. 8 4</ lat itude>
```

```
<longitude>3 4. 4 5</longitude>
```

```
<extended_data>
```

```
<radius>63</radius>
```

```
\langleraiting>5\langle/raiting>
```

```
</extended_data>
```
</**params**>

</**request**>

# **5 Результаты тестирования**

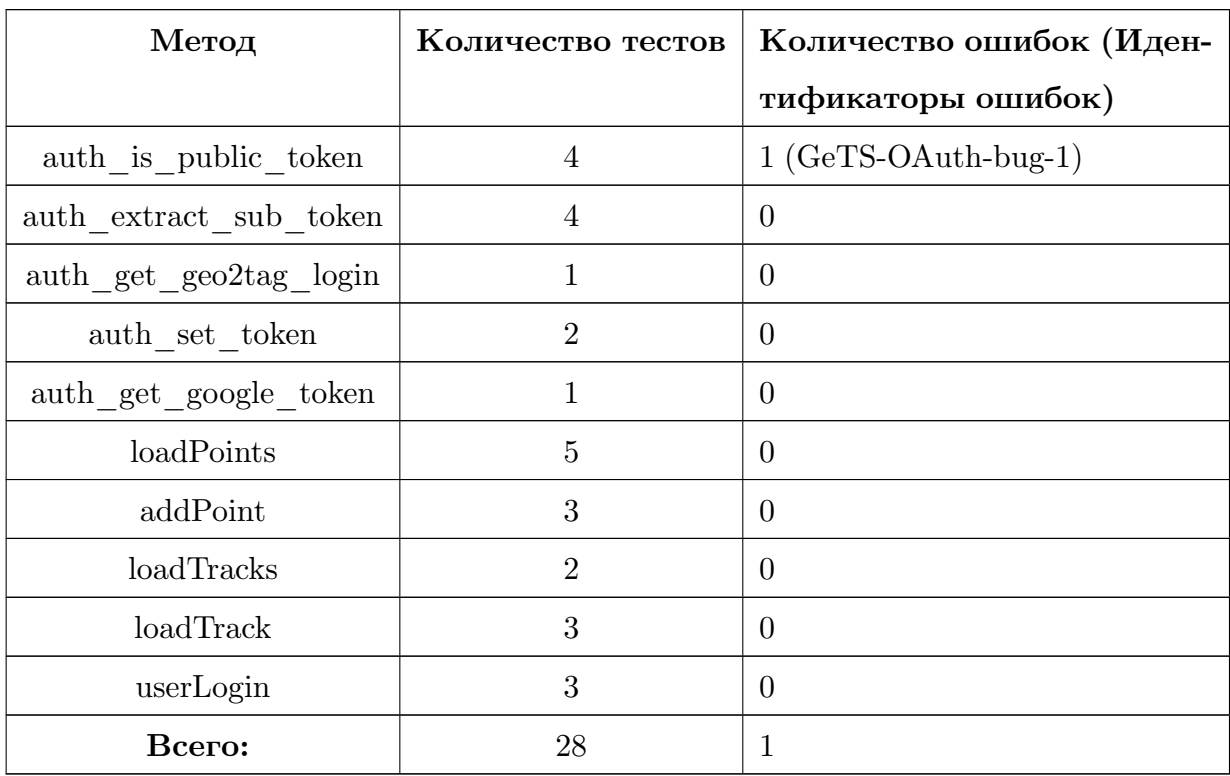

# **5.1 Блочное тестирование**

Таблица 3: Показатели блочного тестирования

# **5.2 Интеграционное тестирование**

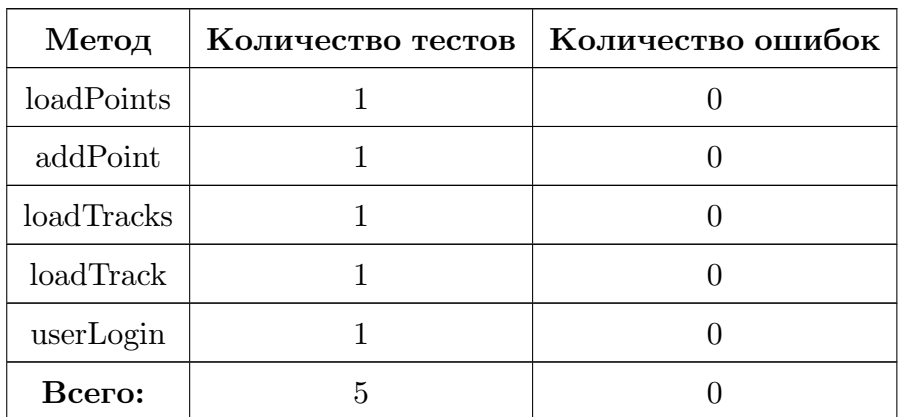

Таблица 4: Показатели интеграционного тестирова-

ния

# **5.3 Аттестационное тестирование**

Все аттестационные тесты были пройдены успешно.

#### $5.4$ Нагрузочное тестирование

| Метод      | Кол-во   | Среднее | Мин.              | Макс.  | Среднекв. | Ошибка |
|------------|----------|---------|-------------------|--------|-----------|--------|
|            | запросов | время   | время             | время  | откл.     | $(\%)$ |
|            |          | ответа  | ответа            | ответа |           |        |
|            |          | (мс)    | (M <sub>c</sub> ) | (мс)   |           |        |
| addPoint   | 100      | 1587    | 941               | 1917   | 269.85    | 0.0    |
| loadPoints | 100      | 1084    | 665               | 1503   | 247.35    | 0.0    |
| loadTrack  | 100      | 1266    | 697               | 1814   | 325.92    | 0.0    |
| loadTracks | 100      | 1118    | 460               | 1734   | 357.71    | 0.0    |
| Total:     | 400      | 1264    | 460               | 1917   | 362.77    | 0.0    |

Таблица 5: Показатели нагрузочного тестирования

#### Пример ошибки  $5.5$

В данном разделе будет представлен пример ошибки, которая была найдена в ходе тестирования.

Ниже представлена реализация функции auth is public token.

```
\langle?php
public static function auth is public token ($gets token) {
        return substr_compare($gets_token, 'p:', 0, 2) = 0;
\}?
```
Если в качестве аргумента, данной функции передать значение NULL, то функция вернет ошибку «Error: substr compare(): The start position cannot exceed initial string length». Чтобы избавиться от подобной ошибки можно, например, сделать проверку входного аргумента на NULL. Если входной аргумент равен NULL, то будем возвращать false.

В итоге получим следующую исправленную реализацию.

```
\langle?php
public static function auth is public token ($gets token) {
        return $gets token
                 ? substr_compare($gets_token, 'p:', 0, 2) = 0
                  : false;
```
}  $|$ ?>

# **5.5.1 Отчеты об ошибке**

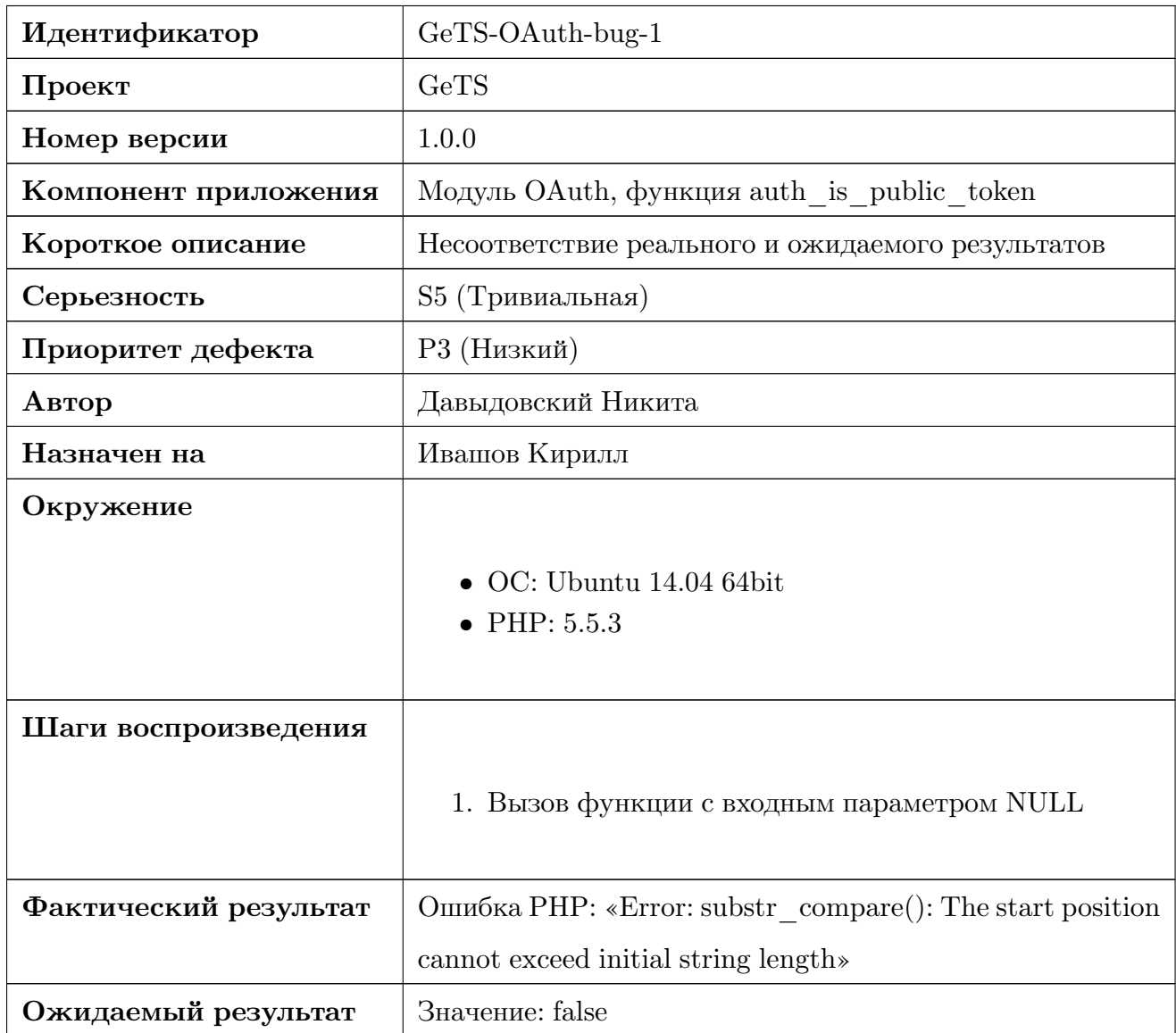

Таблица 6: Отчет об ошибке

Градация серьезности ошибки:

- 1. S1 Блокирующая (Blocker)
- 2. S2 Критическая (Critical)
- 3. S3 Значительная (Major)
- 4. S4 Незначительная (Minor)
- 5. S5 Тривиальная (Trivial)

Приоритет ошибки:

- 1. P1 Высокий (High)
- 2. P2 Средний (Medium)
- 3. P3 Низкий (Low)

# **5.6 Покрытие кода**

Для вычисления покрытия кода тестами, будет использоваться критерий - **покрытие**  ${\bf \Phi}$ ункций. Вычисление покрытия производится по формуле:  $T_{cov} = (\frac{F_{cov}}{F_{total}}) \times 100\%$ , где

- $T_{cov}$  общее значение покрытия модуля/проекта;
- $F_{cov}$  количество покрытых функций модуля/проекта;
- $\bullet~$   $F_{total}$  всего функций в модуле/проекте.

| Модуль          | Покрытие функций $(\frac{F_{cov}}{F_{total}})$ | Процент покрытия $(T_{cov})$ |
|-----------------|------------------------------------------------|------------------------------|
| API             | 4/8                                            | 50 %                         |
| OAuth           | 4/15                                           | $26.6\%$                     |
| Geo2Tag Scripts | 0/16                                           | $0\%$                        |
| <b>Total</b>    | 8/39                                           | $20.51\%$                    |

Таблица 7: Покрытие кода